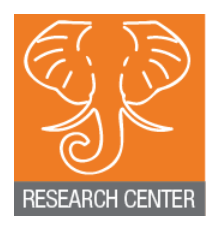

#### HATHI TRUST RESEARCH CENTER

### **Demonstration of Capability**

**Stacy Kowalczyk Beth Plale** Loretta Auvil

## Topics to be Covered

• Brief overview of HTRC web applications

• Results of experimental HPC applications and the HTRC data

• SEASR Analytics for HTRC

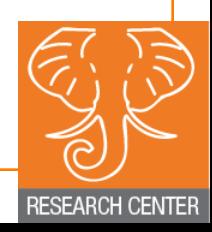

### Web App Demo

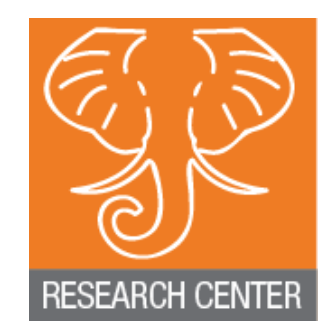

## Experiment: Large Scale Data Analysis on XSEDE

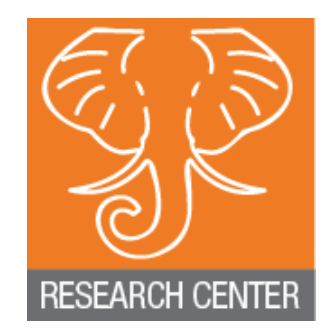

### Experimental Environment and Results

Dataset

2,592,210 volumes, in total 2.1 TB, divided into 1024 partitions of 2GB each

- Computation platform XSEDE Blacklight, 1024-core of each 2.27 GHz, 8192 GB memory. Each core processes one partition
- Results

Whole corpus word count finished in 1,454 seconds or+24.23+minutes

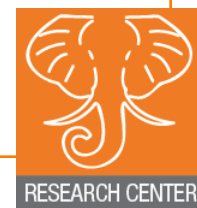

## Computation Time Distribution

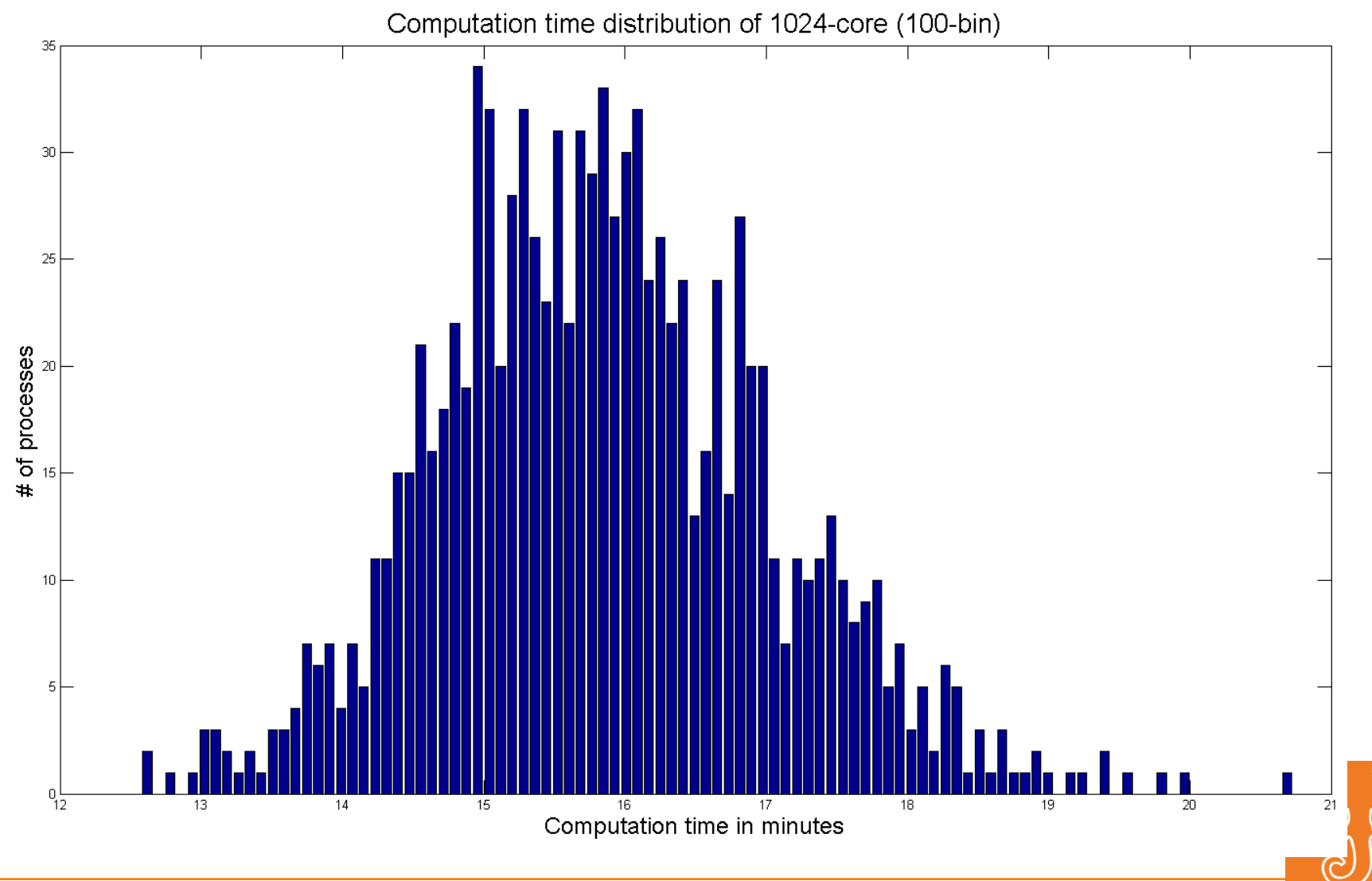

**RESEARCH CENTER** 

## Word Frequency Distribution

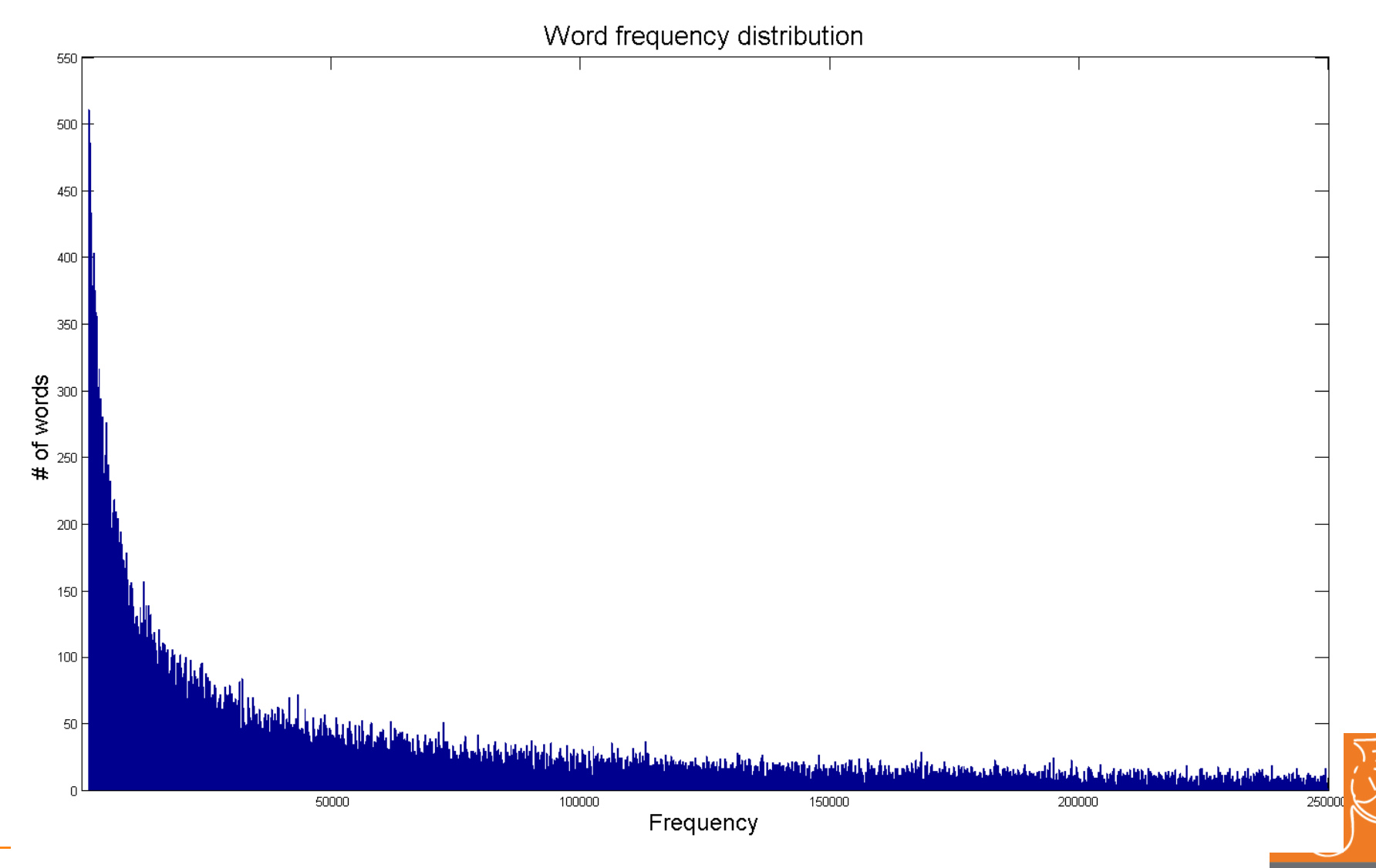

**RESEARCH CENTER** 

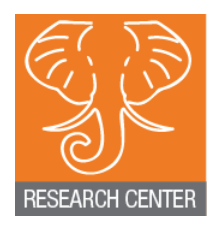

#### HATHI TRUST RESEARCH CENTER

#### **SEASR Analytics for HTRC**

Loretta Auvil **University of Illinois** 

# What is SEASR?

This project focus on

- $-$  developing,
- $-$  integrating,
- $-$  deploying, and
- $-$  sustaining

a set of reusable and expandable software components and a supporting framework,

to benefit a broad set of data mining applications for scholars in humanities.

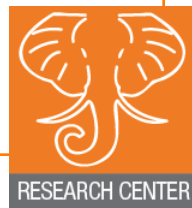

## **Tag Cloud Analysis**

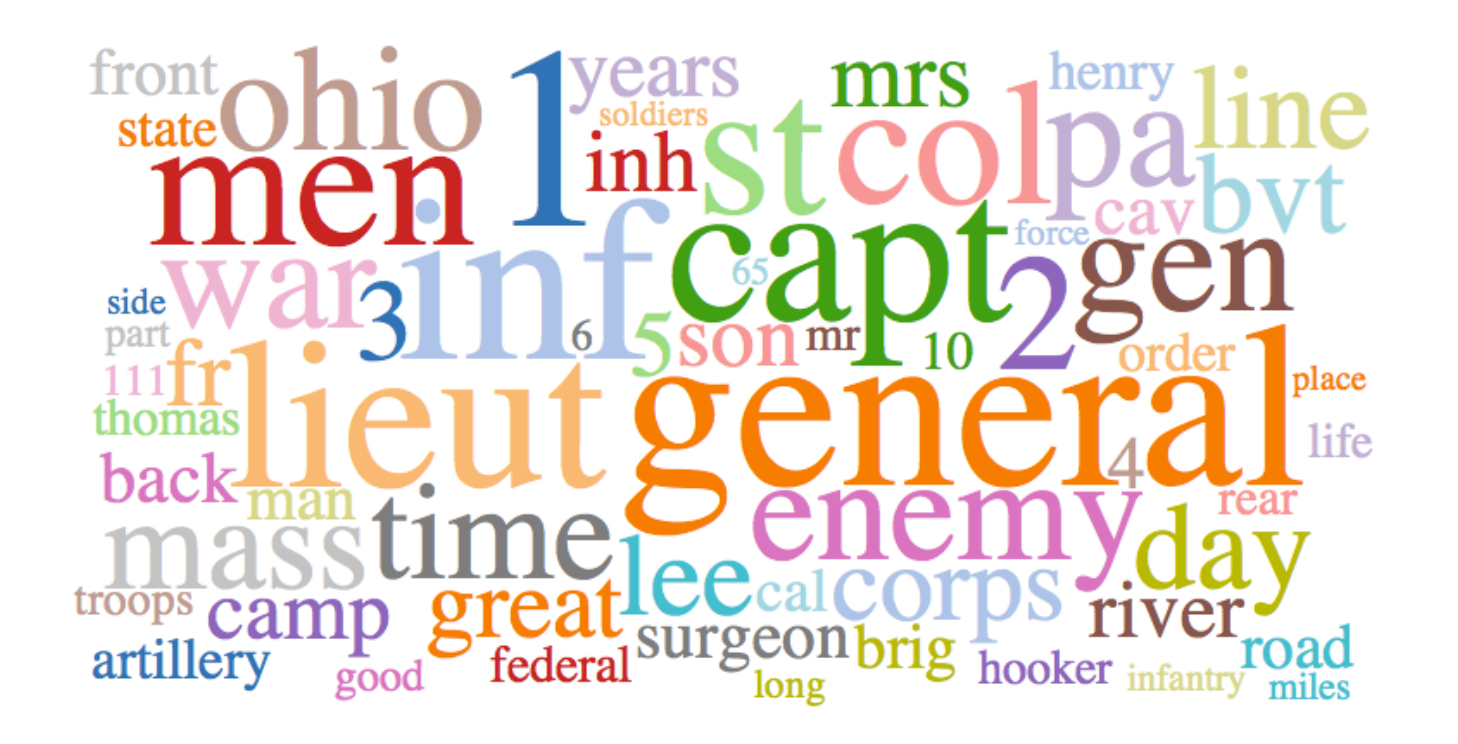

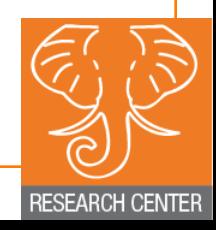

# Dunning+Loglikelihood

• Words more frequent in Othello than Shakespeare's other tragedies

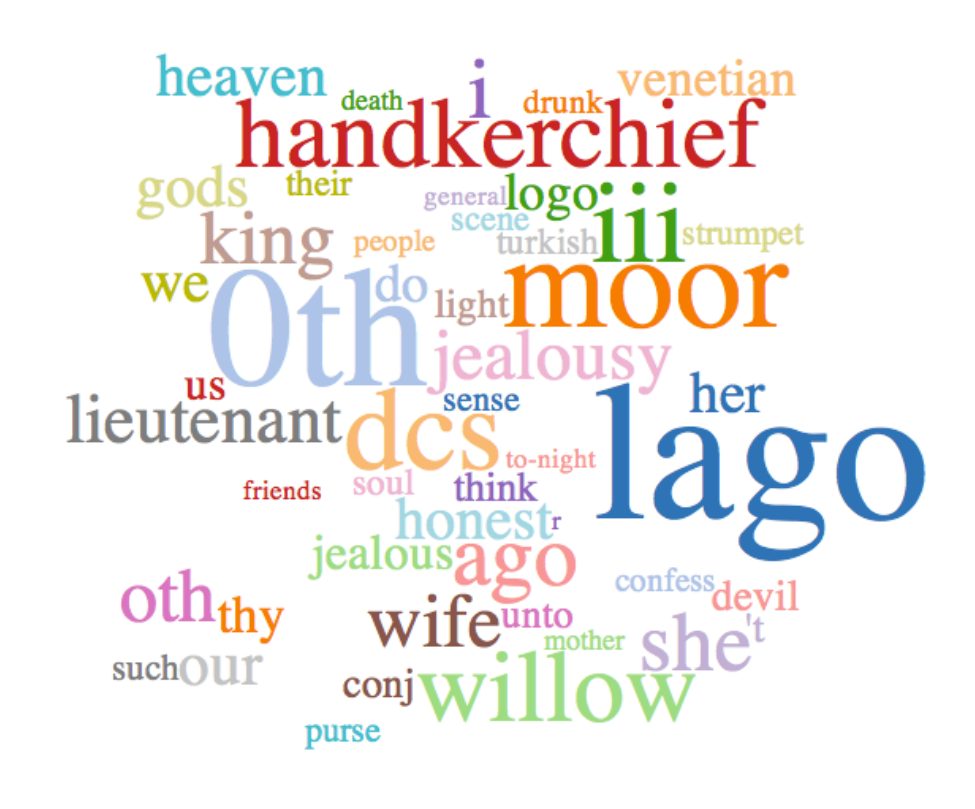

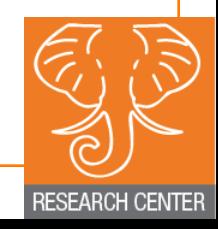

## Date Extraction to Simile Timeline

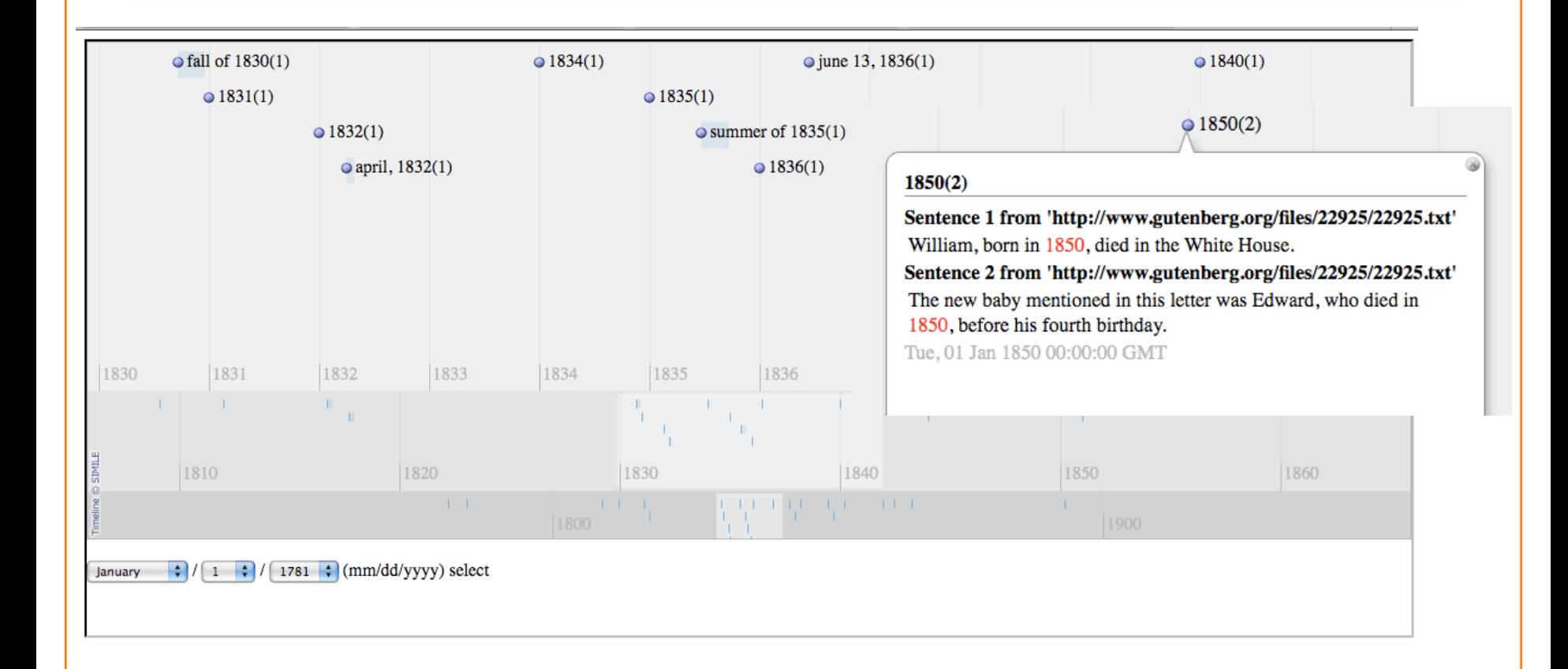

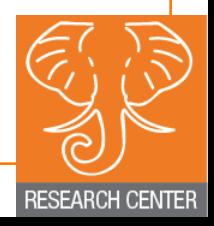

# **Entity Extraction** for Network Analysis

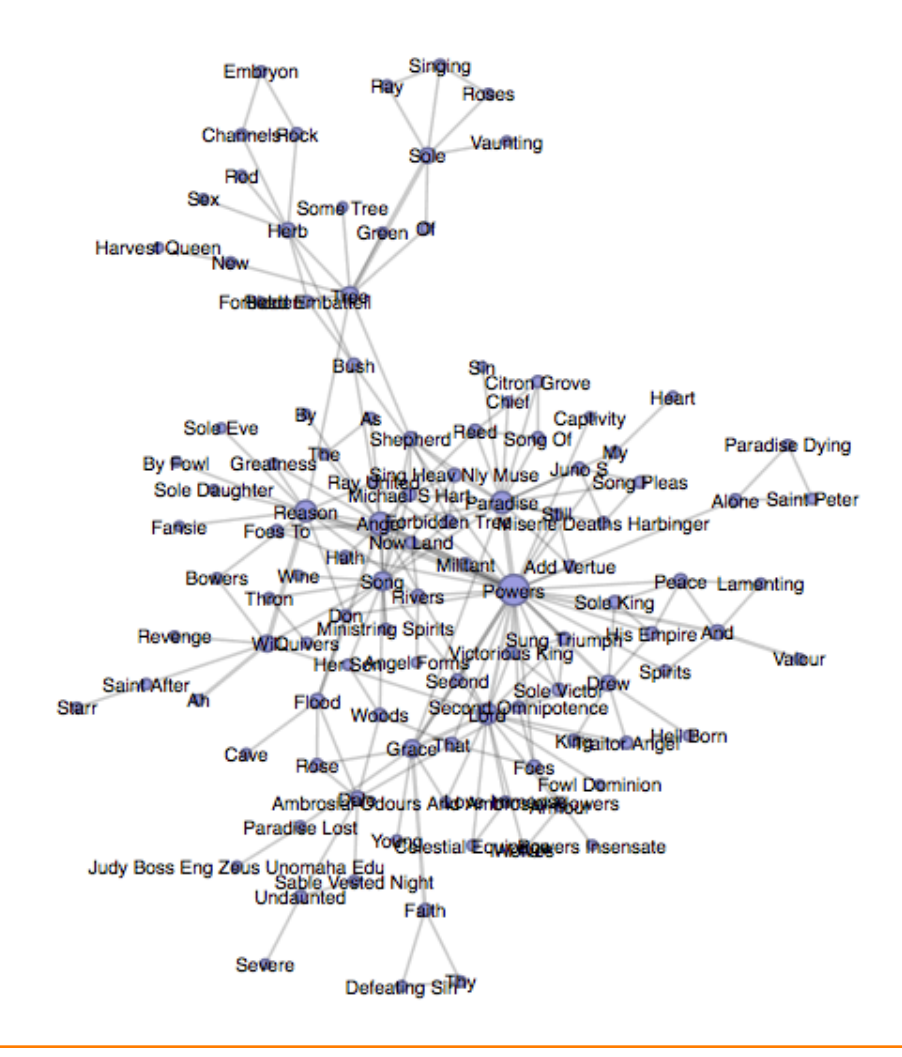

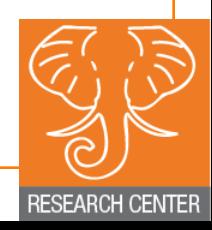

# Topic+Modeling+

#### Two topics from Charles Dicken's as author

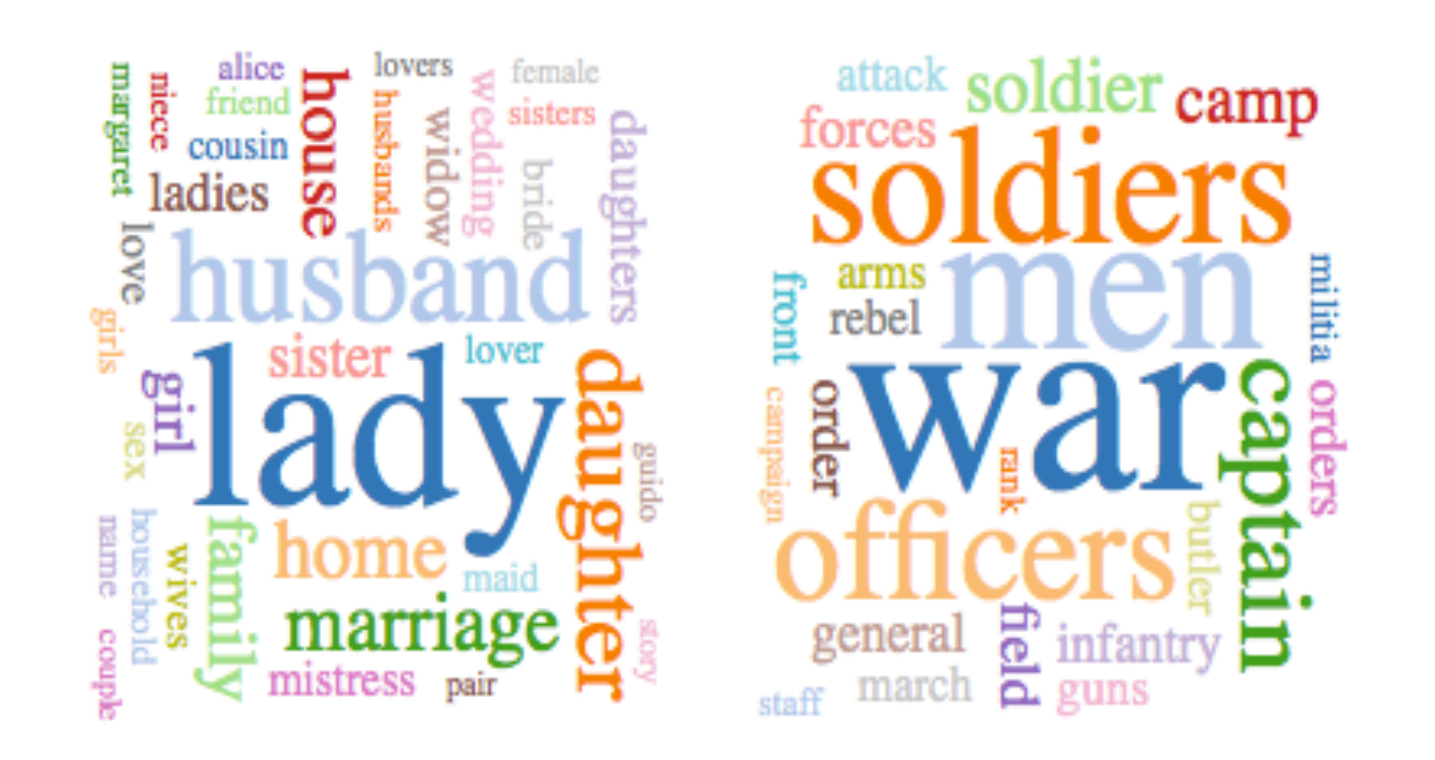

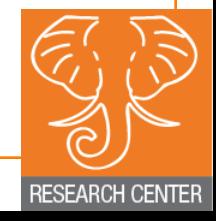

## Meandre Flow

#### Encapsulation and integration environment for tools and algorithms

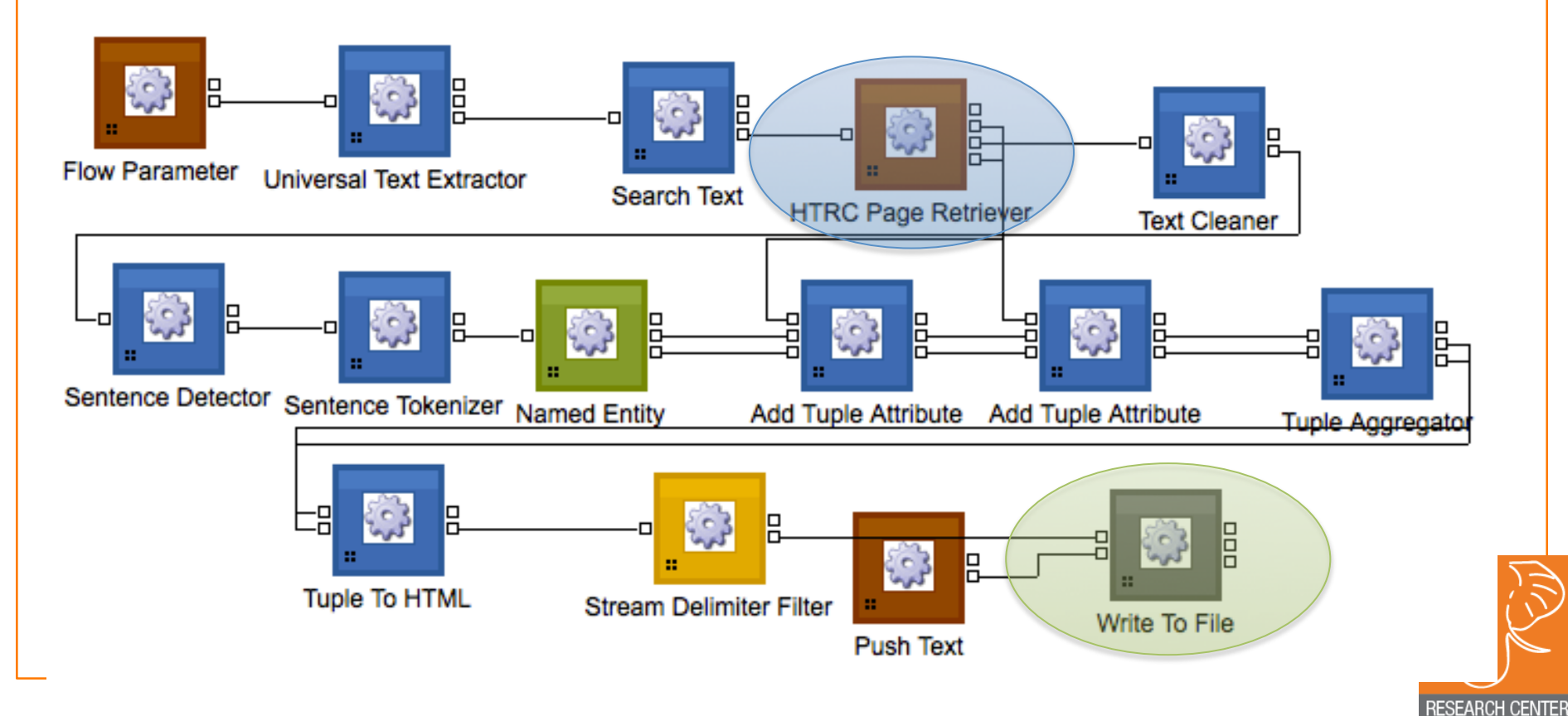

# Algorithm Info

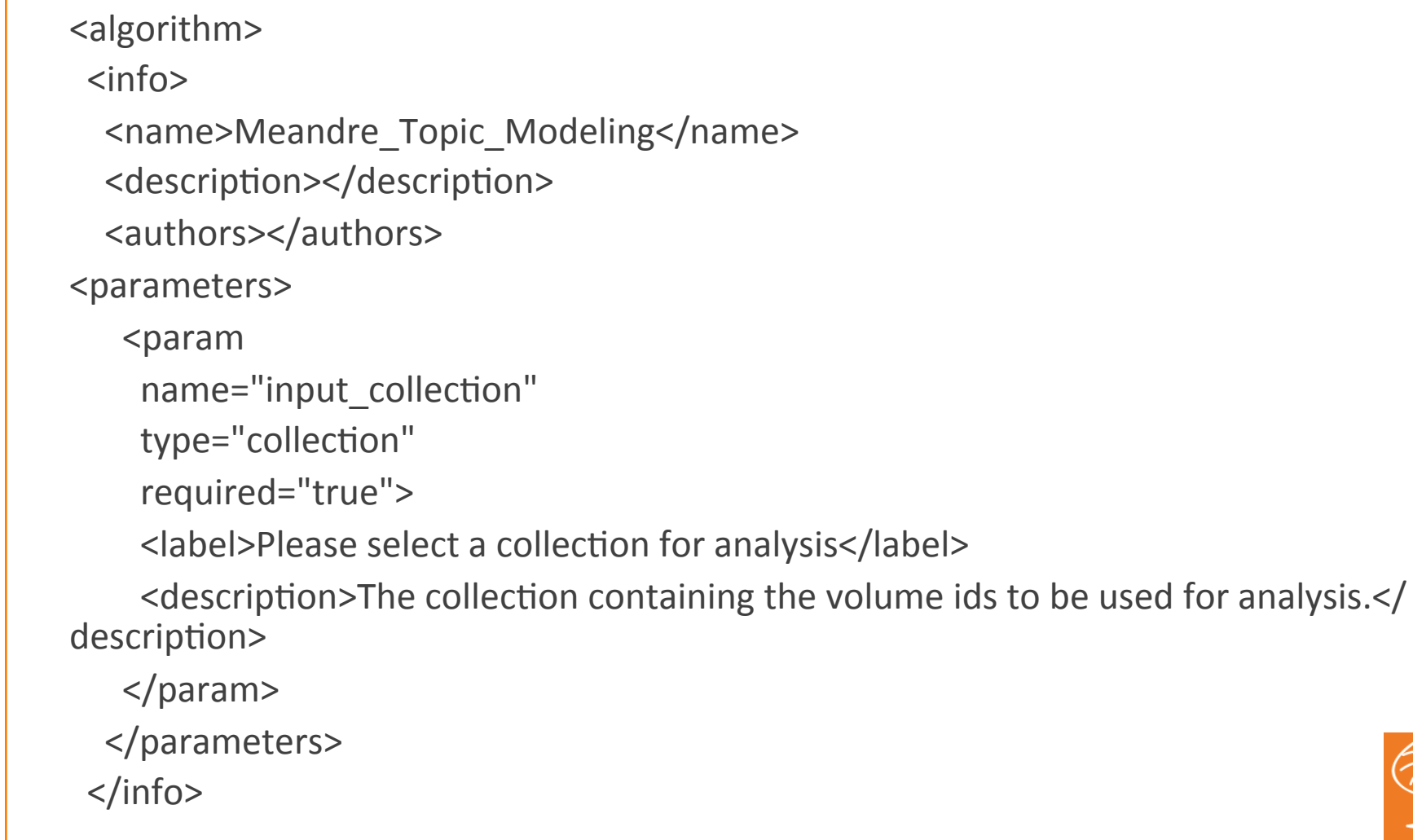

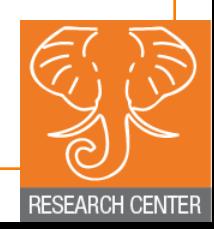

# Algorithm Execution

+<run\_script>run\_HTRC\_Meandre\_Topic\_Modeling.sh</run\_script>+ ++<proper\*es\_file\_name>HTRC\_Meandre\_Topic\_Modeling.proper\*es  $\langle$  /properties file name>

<dependencies>

<dependency name="run\_HTRC\_Meandre\_Topic\_Modeling.sh" path="htrc/agent/ dependencies/meandre/run\_HTRC\_Meandre\_Topic\_Modeling.sh"/>+ </dependencies>

<system\_properties> <e key="volume\_id">\$input\_collection</e> </system\_properties>

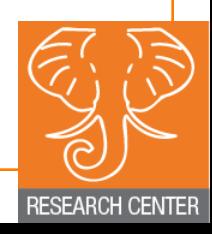

# Algorithm Results

<results>

<result type="text/html" name="topic\_tagclouds.html"/> <result type="text/xml" name="topic\_top\_words.xml"/>  $\langle$ results>

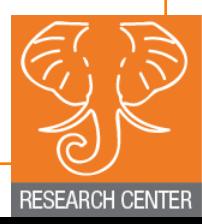

# HTRC Algorithm UI

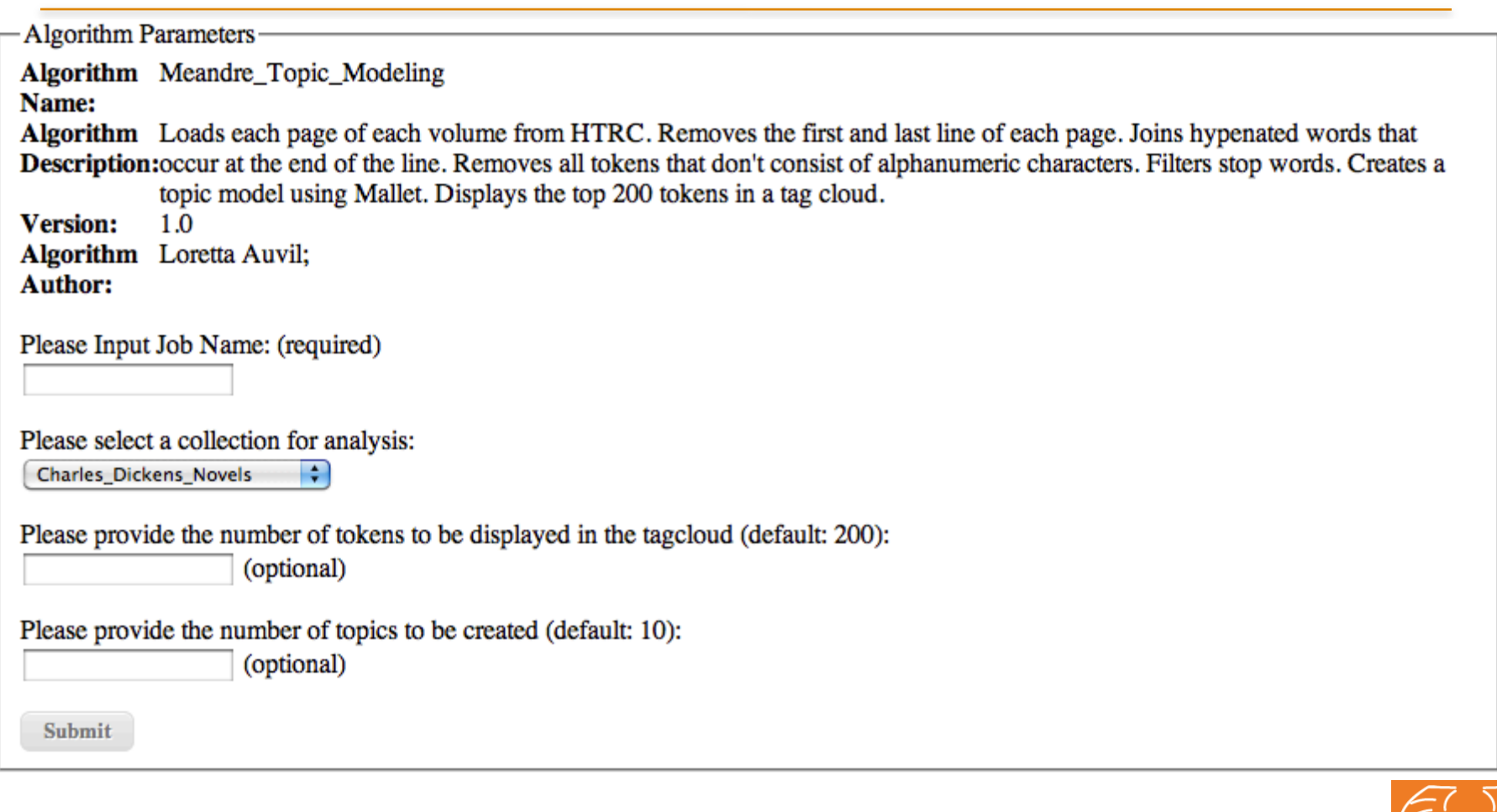

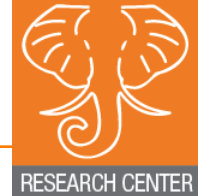

### Examples on the Wall

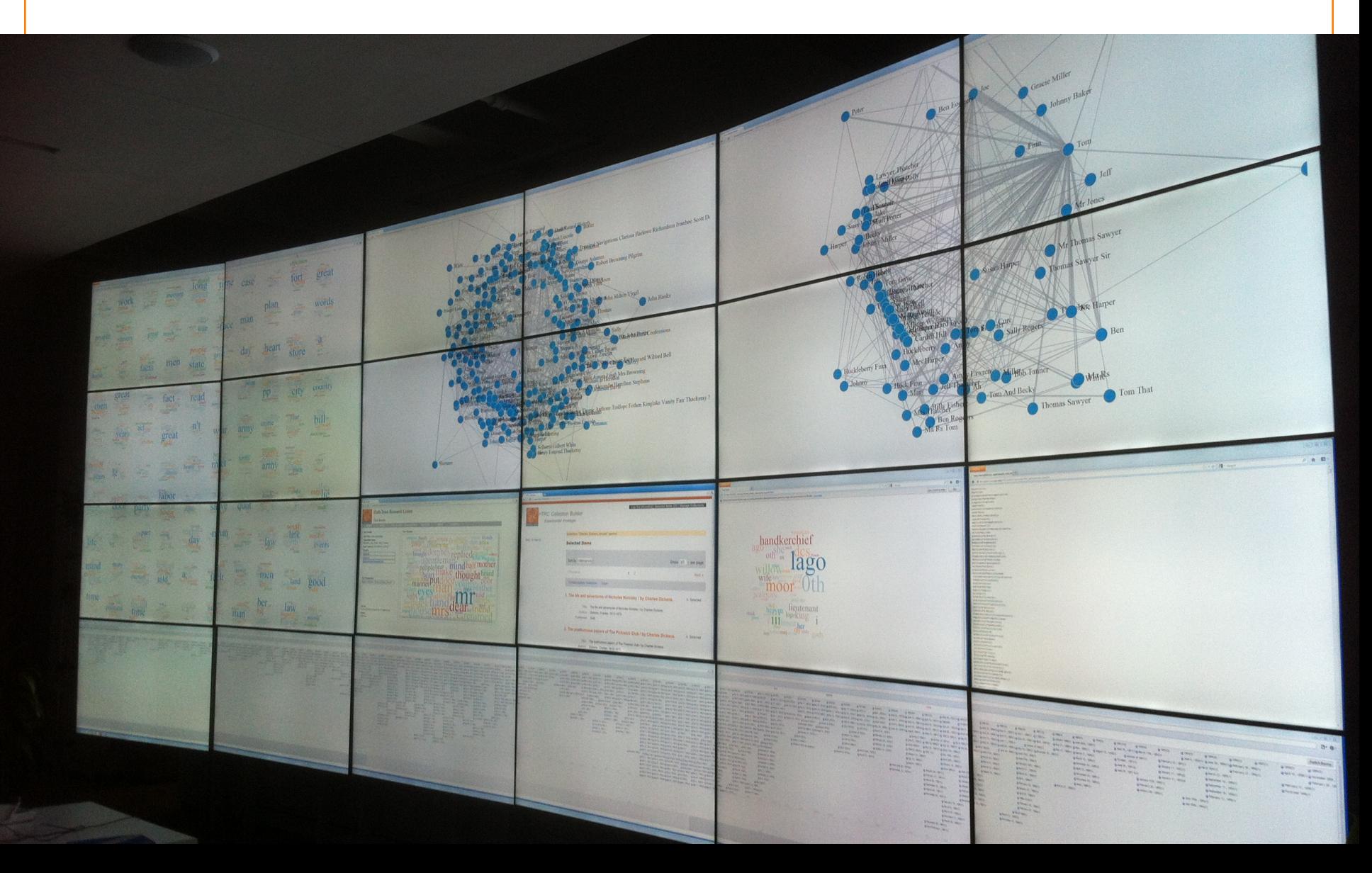